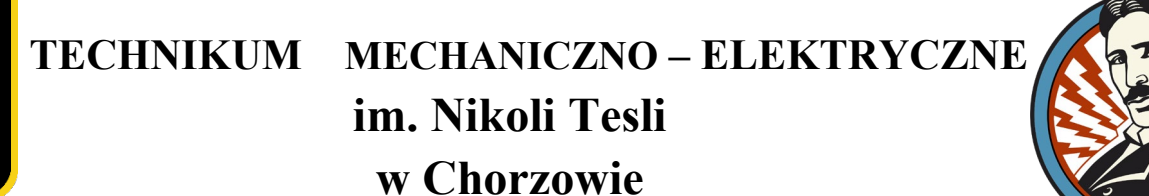

## PROCEDURY ZDALNEGO NAUCZANIA

## **podstawa prawna:**

- *Rozporządzenie Ministra Edukacji Narodowej z dnia 20 marca 2020 r. w sprawie szczególnych rozwiązań w okresie czasowego ograniczenia funkcjonowania jednostek systemu oświaty w związku z zapobieganiem, przeciwdziałaniem i zwalczaniem COVID-19 (Dz. U. poz. 493, 530, 564, 657, 781, 872, 891, 952, 1111, 1394 i 1539)*
- *Rozporządzenie Ministra Edukacji Narodowej z 12 sierpnia 2020 r. w sprawie czasowego ograniczenia funkcjonowania jednostek systemu oświaty w związku z zapobieganiem, przeciwdziałaniem i zwalczaniem COVID-19.*
- *Rozporządzenie Ministra Edukacji Narodowej z dnia 12 sierpnia 2020 r. zmieniające rozporządzenie w sprawie bezpieczeństwa i higieny w publicznych i niepublicznych szkołach i placówkach Poz. (Dz. U. z 2020 r. poz. 1386)*
- 1. Dyrektor, za zgodą organu prowadzącego i po uzyskaniu pozytywnej opinii właściwego państwowego powiatowego inspektora sanitarnego, zawiesza zajęcia stacjonarne na czas oznaczony, jeżeli ze względu na aktualną sytuację epidemiologiczną może być zagrożone zdrowie uczniów. Zawieszenie zajęć może dotyczyć w szczególności grupy, oddziału, klasy, etapu edukacyjnego lub całej szkoły, w zakresie wszystkich lub poszczególnych zajęć. O zawieszeniu zajęć dyrektor zawiadamia organ sprawujący nadzór pedagogiczny oraz organ prowadzący.
- 2. W okresie zawieszenia w szkole zajęć na czas oznaczony nauczanie odbywa się z wykorzystaniem metod i technik kształcenia na odległość.
- 3. Nauczyciele prowadzący zajęcia dobierają metody i techniki kształcenia na odległość, uwzględniające aktualne zalecenia medyczne odnośnie do czasu korzystania z urządzeń (komputer, telewizor, telefon) i ich dostępność w domu, wiek i etap rozwoju uczniów, a także sytuację rodzinną uczniów.
- 4. Problemy wynikające z realizacji zdalnego nauczania rodzic/pełnoletni uczeń zgłasza wychowawcy klasy. Wiedzę na temat dostępności urządzeń i sytuacji rodzinnej uczniów wychowawca klasy zobowiązany jest przekazać uczącym w oddziale nauczycielom.
- 5. Nauka prowadzona na odległość może być realizowana z wykorzystaniem materiałów udostępnionych przez nauczyciela, rekomendowanych przez Ministerstwo Edukacji Narodowej, w szczególności znajdujących się na Zintegrowanej Platformie Edukacyjnej (www.epodreczniki.pl) oraz na stronach Centralnej Komisji Egzaminacyjnej i Okręgowej Komisji Egzaminacyjnej w Jaworznie.
- 6. Formy pracy zdalnej to: np. materiały do pracy przesyłane uczniom poprzez właściwą platformę, dziennik elektroniczny, polecenia i instrukcje wysyłane sms – em (dedykowane, zamknięte grupy na portalach społecznościowych) lub mailowo, indywidualne konsultacje on-line lub mailowe; prowadzenie zajęć on-line w rzeczywistym czasie z całą klasą/grupą na ustalonej platformie, oglądanie lekcji w TV, oglądanie filmów lub słuchanie audycji radiowych.
- 7. W czasie kształcenia zdalnego obowiązują następujące zasady:
- 1) zajęcia będą prowadzone zgodnie z tygodniowym planem lekcji (łącznie z podziałem na grupy). Ustala się, że zajęcia on-line prowadzone będą z wykorzystaniem platformy Meet (G-Suite). Każdy wychowawca i nauczyciel przedmiotu w danej klasie tworzy grupę/klasę w Google Classroom, za pomocą której przesyła linki z zaproszeniem na lekcję oraz materiały edukacyjne i informacje lub wykorzystuje w tym celu komunikator dziennika elektronicznego. Godzina lekcyjna trwa 45 min, w przypadkach szczególnych może trwać 30 – 60 minut, konieczne jest podzielenie lekcji na czas pracy przed monitorem i czas pracy własnej ucznia;
- 2) nie więcej niż połowa zajęć edukacyjnych prowadzonych przez danego nauczyciela w poszczególnych oddziałach w tygodniu może być realizowana z użyciem monitorów ekranowych. Pozostała część zajęć powinna być realizowana bez ich użycia (w oparciu np. o podręcznik, przygotowane przez nauczyciela materiały, zadania, ćwiczenia itp.). Możliwa jest modyfikacja tygodniowego rozkładu zajęć w związku z niemożliwością realizowania zajęć z przedmiotów zawodowych praktycznych, ze względu na brak dostępu do stanowisk oraz specjalistycznego oprogramowania znajdującego się w szkolnych pracowniach. Zmiana taka będzie skonsultowana z radą pedagogiczną, a organ prowadzący zostanie o niej niezwłocznie poinformowany;
- 3) w czasie swoich lekcji nauczyciel pozostaje z uczniami w kontakcie on-line, prowadzi lekcje przez komunikator, na przyjętej platformie edukacyjnej lub oczekuje na ewentualne pytania czy uwagi uczniów w przypadku, gdy realizują oni daną lekcję bez użycia monitorów ekranowych, nauczyciel prowadzi zajęcia ze swojej sali lekcyjnej w szkole lub z miejsca zamieszkania;
- 4) udział w lekcjach jest obowiązkowy dla uczniów. Nauczyciel będzie odnotowywał w e-dzienniku frekwencję uczniów – w przypadku lekcji on-line na podstawie logowania i udziału w lekcji, w przypadku lekcji z przesłanym materiałem – na podstawie odbioru materiału edukacyjnego – czyli w czasie trwania lekcji;
- 5) pracę uczniów należy tak planować, aby uwzględniała potrzeby edukacyjne i możliwości psychofizyczne uczniów oraz ich wysiłek umysłowy, zgodnie z zaleceniami MEN. Zadane prace klasowe, zapowiedziane sprawdziany nauczyciele wpisują do dziennika klasy we właściwe zakładki;
- 6) jeśli uczeń nie może w zaplanowanym czasie uczestniczyć w danych zajęciach, rodzic lub pełnoletni uczeń jest zobowiązany zgłosić ten fakt wychowawcy klasy (zgodnie z przyjętym w klasie terminem dostarczania zwolnień i usprawiedliwień);
- 7) wszelkie materiały do realizacji podstawy programowej są udostępniane dla każdego ucznia drogą elektroniczną. Dostęp do nich jest stały i uczeń, który nie uczestniczył w zajęciach, może je wykorzystać w procesie samokształcenia. Ustala się, że materiały dla uczniów nauczyciele przesyłają poprzez Google Classroom lub komunikator dziennika elektronicznego;
- 8) sposób monitorowania postępów uczniów oraz sposób weryfikacji wiedzy i umiejętności uczniów odbywa się poprzez: ocenianie w trakcie zajęć on-line aktywności i odpowiedzi uczniów, prace pisemne wysyłane na służbową pocztę elektroniczną nauczyciela lub komunikator dziennika elektronicznego, zadania wykonywane w aplikacjach np. Google Classroom, epodreczniki, indywidualne spotkania on-line lub inne ustalone z nauczycielem. Prace powinny być na bieżąco sprawdzane i oceniane.
- 9) informacje o postępach uczniów w nauce i uzyskanych przez nich ocenach będą dostępne dla uczniów i rodziców w e-dzienniku lub przekazywane podczas konsultacji z nauczycielami. Na prośbę rodzica lub ucznia informacje te mogą być przesyłane drogą mailową, indywidualnie w Google Classroom lub w inny ustalony z nauczycielem sposób. Na stronie internetowej szkoły będzie aktualizowana informacja o terminach konsultacji dla uczniów i rodziców z nauczycielami;
- 10) warunki i sposób przeprowadzania egzaminu klasyfikacyjnego, egzaminu poprawkowego, sprawdzianu wiadomości i umiejętności oraz warunki i sposób ustalania rocznej oceny klasyfikacyjnej zachowania w przypadku wniesienia zastrzeżenia do trybu ustalenia tej oceny, o których mowa w rozdziale 3a ustawy z dnia 7 września 1991 r. o systemie oświaty (Dz. U. z 2019 r. poz. 1481 ze zm.) – obowiązują warunki określone w statucie szkoły. Pisemny wniosek do dyrektora szkoły może być wysłany elektronicznie na adres: k.biadacz@zstio3.pl;
- 11) egzaminy będą przeprowadzane za pomocą narzędzi komunikacji głosowej wskazanej przez dyrektora szkoły a dostępnej dla ucznia;
- 12) zajęcia wynikające z pomocy psychologiczno pedagogicznej oraz rewalidacyjne są realizowane zgodnie z planem. Forma zajęć dostosowana jest do możliwości percepcyjnych ucznia i zaleceń zawartych w opinii lub orzeczeniu poradni psychologiczno – pedagogicznej;
- 13) rekomendowane jest prowadzenie zajęć lekcyjnych z wykorzystaniem metod i technik kształcenia w szczególności z wykorzystaniem:
	- a) materiałów i funkcjonalności Zintegrowanej Platformy Edukacyjnej udostępnionej przez Ministerstwo Edukacji Narodowej pod adresem [epodreczniki.pl](http://www.epodreczniki.pl/), [www.gov.pl/zdalnelekcje](http://www.gov.pl/zdalnelekcje), https://www.gov.pl/web/edukacja/lekcje-z-internetu;
	- b) na stronach internetowych Centralnej Komisji Egzaminacyjnej <https://cke.gov.pl/> i Okręgowych Komisji Egzaminacyjnych;
	- c) materiałów prezentowanych w programach Telewizji Publicznej (Internetowe pasmo edukacyjne dostępne codziennie w godzinach 9.00-13.00 na stronie [https://vod.tvp.pl/\)](https://vod.tvp.pl/) i Polskiego Radia,
	- d) oraz innych materiałów wskazanych przez nauczyciela;
- 14) zajęcia realizowane z wykorzystaniem metod i technik kształcenia na odległość lub innego sposobu realizacji tych zajęć nauczyciel realizuje w ramach obowiązującego go tygodniowego wymiaru godzin zajęć dydaktycznych, wychowawczych i opiekuńczych, prowadzonych bezpośrednio z uczniami albo na ich rzecz, a w przypadku godzin zajęć realizowanych powyżej tygodniowego obowiązkowego wymiaru godzin zajęć dydaktycznych, wychowawczych lub opiekuńczych – w ramach godzin ponadwymiarowych, o których mowa w art. 35 ustawy z dnia 26 stycznia 1982 r. – Karta Nauczyciela.
- 8. Niniejsze procedury zostały ustalone, w porozumieniu z radą pedagogiczną i radą rodziców, w miarę potrzeb mogą być modyfikowane w trakcie roku szkolnego.